# ИНФОРМАЦИОННОЕ ОБЕСПЕЧЕНИЕ ГИМНАЗИИ

Из опыта работы гимназии № 77 г. Тольятти Самарской области

Единое информационно-образовательное пространство, созданное в гимназии № 77 г. Тольятти, это система, которая включает материально-технические, информационные и кадровые ресурсы, **обеспечивает автоматизацию и сопровождение управленческих и педагогических процессов.** 

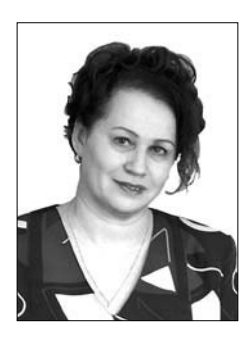

Людмила Андреева, директор гимназии № 77, кандидат педагогических Hayk

Использование новейших информационных технологий в образовании способствует формированию современного человека, умеющего самостоятельно мыслить и способного ориентироваться во всём многообразии информационных достижений человечества. Именно информатика способна научить детей мыслить по-новому, в соответствии с духом информационной эпохи. Лишь немногие из выпускников выберут информационные технологии своей специальностью, но работать с компьютером придётся почти всем. Выпускники школ должны свободно пользоваться текстовыми редакторами, архиваторами, программами для вычислений, Интернетом и прочими информационными средствами.

# Компьютерные классы

Гимназия имеет два компьютерных класса: кабинет информационных технологий и кабинет информатики.

Компьютеры объединены в единую сеть. Для учеников в сети организовано отдельное дисковое пространство «Ученик», для доступа к ресурсам они имеют логин и пароль. Размещением учебно-методической информации внутри выделенной директории учитель занимается самостоятельно. Для учителей также создана отдельная директория «Учитель».

В рамках мероприятий приоритетного национального проекта «Образование» по направлению «Внедрение современных образовательных технологий» в 2006–2007 годах гимназия была подключена к бесплатной линии сети Интернет. В настоящее время гимназия имеет две выделенные линии сети Интернет: одна из них используется в учебном процессе, а другая обслуживает прочие ресурсы (получение почты, бухгалтерские программы и т.д.).

Раньше существовала проблема в объёме трафика получаемой информации, но с появлением дополнительной линии Интернета эта проблема исчезла. Лимит на Интернет не установлен, что существенно облегчает решение многих задач.

## **Медиацентр гимназии**

В 2005 году в гимназии был открыт Медиацентр, который оснащён 13 компьютерами, музыкальным центром, видеомагнитофоном, DVD проигрывателем, телевизорами, мультимедиапроектором, учебными CD-дисками и интерактивной доской. Со всех компьютеров имеется выход в Интернет.

Современная школа предполагает внедрение новых форм работы с использованием информационных технологий и предусматривает новые роли для участников образовательного процесса — педагога как консультанта и ученика как активного

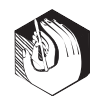

# Формирование ИКТ-компетентности педагогических кадров в процессе повышения квалификации

#### Анна Кувшинкова,

ректор Рязанского областного института развития образования, заслуженный учитель РФ, кандидат педагогических наук

#### Александр Миловзоров,

проректор по научно-методической работе, зав. кафедрой компьютерных технологий образования и управления, доцент, членкорреспондент Международной академии информатизации и Академии информатизации образования, кандидат технических наук

#### Игорь Блинков,

заведующий научно-исследовательской лабораторией информационных технологий в обучении, диагностике и управлении, доцент кафедры компьютерных технологий образования и управления

Информатизация - процесс, который всё в большей степени охватывает общество и оказывает сильнейшее влияние на характер взаимодействия в социуме. С точки зрения дидактики информатизация - мощное средство, которое позволяет расширить рамки образовательного процесса, предоставить учащимся и учителям доступ к дополнительным образовательным ресурсам. Становление человека информационного общества начинается со школьной скамьи. Это требует выработки методологии повышения квалификации педагогических кадров по освоению информационно-коммуникационных технологий.

К причинам неэффективного использования ИКТ в общеобразовательной среде относятся недостаточная оснащённость образовательных учреждений компьютерной техникой, периферийным оборудованием, слабое развитие сетевой инфраструктуры; отсутствие специалистов для технической поддержки и оказания консультаций; сохраняющийся дефицит методического исследователя. Учашиеся творчески и самостоятельно работают над решением поставленных задач, используя компьютеры, Интернет, электронные базы данных для получения и обработки необходимой информации.

Медиацентр в гимназии — это медиатека, читальный зал и библиотека.

Мелиатека — центр информационной инфраструктуры гимназии. Она располагает такими специальным образом организованными условиями, которые способствуют формированию информационной культуры учащихся, их самостоятельности, а также повышению профессиональной квалификации учителей. В информационно-педагогической среде, которую представляет собой медиатека, становятся возможными новые формы организации познавательной, коммуникативной и творческой деятельности школьников и педагогов. Учителя в медиатеке гимназии получают информацию о педагогической и методической литературе, о новых средствах обучения и их использовании. Здесь созданы условия и для индивидуальной работы учителя по просмотру, оценке и отбору средств обучения, необходимых для использования непосредственно на уроке или во внеклассной работе, для создания индивидуальных средств творческой деятельности самого учителя.

Медиатека - это качественно новое, экономически и методически обоснованное обеспечение возможностей для самоподготовки учащихся. Именно здесь они приобщаются к совершенно новому для них виду самостоятельной образовательной деятельности - работе с информацией (видеоинформация, аудиоинформация, графическая, символическая, текстовая).

Самостоятельно работая в медиатеке, гимназисты получают возможность читать не только книги, периодику, но и объёмную информацию с дисков, прослушивать и просматривать аудио- и видеозаписи. Они используют добытую информацию при написании докладов, сочинений, обзоров; для подготовки к урокам, диспутам, семинарам, конференниям.

#### Интерактивные доски

Использование интерактивных досок в учебном процессе помогает разнообразить занятия всех видов и форм, сделать их яркими и увлекательными. Сегодня во многих школах учителя работают с мультимедиапроекторами, которые позволяют отображать компьютерные файлы на обычных белых экранах. Интерактивная доска — такой же экран, только подсоединённый к компьютеру. Им можно управлять, не отходя от самого экрана, достаточно лишь коснуться поверхности доски, чтобы открыть нужный файл, запустить Интернет или сделать необходимую запись.

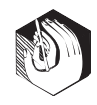

На интерактивной лоске можно проводить такие же операции, что и на обычном компьютере: печатать и сохранять текст, показывать слайды и фильмы, искать необходимую информацию в Интернете. Только теперь всё, что делает преподаватель, видят его ученики, и вряд ли им захочется отвлекаться. Интерактивная доска в гимназии помогает учителю донести информацию до каждого в классе. Это визуальный ресурс, который помогает преподавателям излагать новый материал очень живо и увлекательно. Интерактивная доска позволяет представлять информацию с помощью разнообразных мультимедийных ресурсов, она упрощает объяснение схем и помогает разобраться во многих сложных проблемах. Учителя гимназии используют доску для того, чтобы сделать изложение темы увлекательным и динамичным, учащимся она позволяет наглядно знакомиться с новым материалом. Необходимо особо отметить, что интерактивная доска служит ценным инструментом для преподавателей при объяснении абстрактных идей и концепций. На ней можно легко изменять информацию, передвигать объекты, создавать новые логические связки. Рассуждая вслух, преподаватели отображают ход мысли на доске, постепенно вовлекая учащихся и побуждая их здесь же записывать собственные илеи.

Интерактивные доски делают занятия увлекательными и для учителей, и для учеников. Работа с ними помогает учителям легко проверять знания учашихся. Если все материалы подготовлены заранее и легко доступны, то доска обеспечивает хороший темп урока. Работа с интерактивной доской предусматривает простой, но творческий подход к использованию учебных материалов. Файлы или страницы можно подобрать заранее и «привязать» их к другим ресурсам, которые потребуются на занятии.

По экрану интерактивной доски можно легко передвигать объекты и надписи, добавлять комментарии к текстам, рисункам и диаграммам, выделять ключевые области и добавлять цвета. Заранее подготовленные тексты, таблицы, диаграммы, картинки, музыка, карты, а также гиперссылки к мультимедийным файлам и интернет-ресурсам задают занятию бодрый темп: не нужно тратить время на то, чтобы написать текст на обычной доске или перейти от экрана к клавиатуре. Все ресурсы можно комментировать прямо на экране, используя инструмент Перо, и сохранять созданные записи для будущих уроков. Файлы предыдущих занятий можно всегда открыть, чтобы повторить пройденный материал. Всё, что учащиеся делают на доске, можно сохранить и использовать в последующем. Преподаватель всегда может вернуться к предыдущему этапу урока и повторить его ключевые моменты. Интерактивная доска совместима с программами обучения детей всех возрастов. Она помогает ученикам работать сообща, придумывать и обсуждать новые илеи.

обеспечения процесса информатизации в учебной и административной деятельности: низкий уровень мотивации администраторов школ к внедрению новшеств в педагогическую и внеурочную деятельность. И всё же главная причина, которая сдерживает широкое и эффективное использование ИКТ, - недостаточная подготовка педагогических кадров по вопросам информатизации. В то время как большая часть педагогов испытывает высокую потребность в направлении максимально эффективного и педагогически осознанного применения их в профессиональной деятельности.

В Рязанском институте развития образования найдены варианты решения этой проблемы. Учитывая новые возможности, которые появились у работников образования после подключения школ к компьютерной сети Интернет, в РИРО активно ведутся работы по разработке дистанционной технологии повышения квалификации педагогов в области ИКТ. По такой методике проходят курсы «Основы информационных технологий», «Мультимедийные технологии в образовании», «Мультимедийные технологии в преподавании общеобразовательных дисциплин и подготовке к ЕГЭ», «Проектные методы в компьютерных технологиях для учителя и руководителя» и др.

Эта технология включает организацию учебного процесса непосредственно на рабочем месте и базируется на двух способах доставки знаний. Первый — метод кейсов (слушатель получает комплект учебно-методических материалов и изучает их самостоятельно, обращаясь по мере необходимости к преподавателю-консультанту). Второй — прямой поиск информации в сети Интернет (при этом слушатель взаимодействует непосредственно с преподавателями РИРО, используя всё многообразие сервисных возможностей).

В первом варианте слушатель получает учебные пособия, ориентированные на практическое освоение соответствующих разделов курсов: «Операционная система Windows XP», «Практическое использование Word 2003», «Практическое использование Excel 2003», «Работа в глобальной сети Интернет» и т.п.; дидактический материал на компакт-диске (шаблоны для подготовки документов, таблицы для заполнения, наборы иллюстративного материала и др.); задания для самостоятельной работы (например, подготовить документ с использованием сложного форматирования и вставкой рисунков, провести расчёты в таблице, наглядно представить материал с использованием схем,

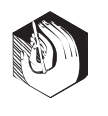

графиков и диаграмм, подготовить презентацию образовательного учреждения, разработать компьютерное сопровождение урока и др.). Для того чтобы это стало возможно, сотрудники кафедры компьютерных технологий в образовании и управлении РИРО подготовили обширный учебно-методический материал для сопровождения курсов повышения квалификации слушателей: свыше 12 учебных пособий - «Компьютерный мир», «Аппаратные средства персонального компьютера и их обслуживание», «Руководство пользователя операционной системы Windows XP», «Microsoft Word 2003. Практический самоучитель», «Интернет для начинающих, «Сервисы сети Интернет, «Программирование в Интернет», «Создание Web-страниц» — авторы В.Г. Кузнецов, И.А. Блинков, А.В. Миловзоров, «Построение информационных моделей в среде Microsoft Excel и Microsoft Access» - автор М.А. Маркина и др.), компьютерное сопровождение лекционных занятий, задания для творческих и курсовых работ, индивидуальные задания для практических занятий, рекомендации по выполнению проектов, аннотированные каталоги образовательных ресурсов сети Интернет, «заготовки» и образцы для выполнения творческих работ и т.д. Эти материалы слушатели курсов повышения квалификации получают в печатном виде (как правило, это изданные в РИРО учебные пособия), либо на электронных носителях, либо через локальную сеть РИРО и Интернет. Если при их использовании слушатель сталкивается с трудностями, он может задать вопросы преподавателю по электронной почте и получить необходимые разъяснения.

Второй вариант предполагает не только работу слушателя с полученными материалами, но и информацией с образовательного портала Рязанской области, где существуют специальные разделы для педагогов-предметников. В процессе этой работы слушатель активно использует ссылки на дополнительные информационные ресурсы, имеющиеся в сети.

Такая форма повышения квалификации по сравнению с традиционными имеет ряд преимуществ. К ним относятся:

- получение образования без отрыва от работы педагогов, которые проживают удалённо от центров дополнительного профессионального образования:

— сохранение целостности учебного процесса (в малочисленных и малокомплектных сельских школах, это имеет особое значение, так как

Использование интерактивной лоски в гимназии позволяет превратить традиционный урок в увлекательное занятие, сконцентрировать внимание учеников на изучаемом предмете, поднять их активность на уроках. Особый интерес у учащихся вызывают обучающие игры и тренинги развития личности.

Учитывая возрастные особенности детей, важно построить урок интересно, активизировать у школьников все каналы восприятия информации. В зависимости от темы и задачи урока учитель должен выбрать игру, которая поможет учащемуся приобрести необходимые навыки.

Интерактивная доска удобна для преподавателя тем, что позволяет экономить его рабочее время, даёт больше возможностей для творчества. При этом учитель может организовать урок так, чтобы дети работали индивидуально или в команде. У них значительно повышается мотивация к изучению различных предметов, Так, например, на уроках географии при работе с разделом «Практика» учащиеся методом проб и ошибок могут расставлять географические объекты на интерактивной карте. По окончании работы им выставляется автоматически оценка. Виртуальность позволяет осуществить контроль мгновенно. Причём контролируется именно тот навык, который требуется проверить в данную минуту. В контроле участвует весь класс сразу: можно устроить групповой контроль, эстафету команд (элемент соревнования). Ребёнок прекрасно ощущает себя в современном мире образовательных технологий и виртуальности. Для учашихся также интересна работа по разделу «Тесты», так как они могут непосредственно видеть результат своей работы.

Применяя в работе интерактивные технологии, можно наглядно видеть, как оголяются подводные хребты, океаны превращаются в озёра. Используя традиционные наглядные пособия, провести столь увлекательный урок невозможно.

Представление материала на интерактивной доске в сочетании с индивидуальной работой в компьютерном классе позволяет добиться высоких результатов обучаемости. Их можно немедленно проверить при помощи контрольных вопросов (как общих на интерактивной доске, так и тестовых на персональном компьютере) — простых, но требующих активного восприятия, анализа и обобщения демонстрируемых материалов. При традиционном обучении осуществить такую проверку у всех учащихся класса практически невозможно.

#### Лекционный класс гимназии

Интерактивной доской в гимназии оснащён и лекционный класс. Лекция в XXI веке уж не та, что была лет  $10-15$  назад. К возможностям диа- и графопроекторов добавились возможности аудио- и видеотехники, информационные, компьютерные технологии. Это существенно расширяет возможности изложения материала, повышает интерес учащихся

к теме лекции. При этом ведущей всё же остаётся личность учителя, его профессионализм и увлечённость своим предметом, умение владеть ораторским искусством, аудиторией.

Лекция требует высокого профессионализма и мастерства от учителя, глубокого и, что очень важно, современного знания своего предмета, излагаемой темы.

Помимо лекционных занятий, лекционный класс выполняет функцию актового зала для собраний, видеопоказов, презентаций, конференций, торжественных заседаний, защиты проектов и других мероприятий.

Представленная форма обучения даёт свои плоды. Достаточно пройтись по этажам гимназии, чтобы в этом убедиться. На стенах вывешены сертификаты, дипломы, благодарственные письма и другие награды, полученные учащимися за победы в конкурсах, олимпиадах, эстафетах и других мероприятиях городского, областного, российского и международного уровней. Здесь также можно увидеть мини-портфолио учащихся, начиная с младших классов и до выпускных. Не обязательно быть медалистом, чтобы твоя фотография появилась на стендах почёта.

На первом этаже гимназии в холле расположена плазменная панель, служащая информационным табло (показ видеороликов, презентаций, проектов учащихся и т.д.). Благодаря ей гимназисты, родители и учителя могут следить за новостями и событиями, происходящими в гимназии.

## **Кабинет эмоциональной разгрузки**

Информационное обеспечение — отличное подспорье в работе психологов. В гимназии есть кабинет эмоциональной разгрузки, который оснащён телевизором, домашним кинотеатром, DVD-дисками для релаксации. Мягкие кресла, видеотека, уютная атмосфера помогают учащимся успокоиться и отдохнуть.

Развитие познавательных способностей во многом определяет успешность освоения учебных программ. А с помощью компьютерных программ можно быстро и точно оценить качество восприятия, внимания, памяти, мышления учащихся всех возрастных групп, определить уровень и динамику их развития. Такие оценки помогают проводить развивающие занятия с одарёнными детьми и коррекционные занятия с учащимися, чьи познавательные способности недостаточны для успешного обучения, формировать профильные классы.

В проведении оценивания психологам нашей гимназии помогает специализированный программный комплекс Effecton 2005 «Психология в школе».

При создании комплекса разработчики руководствовались следующими принципами:

● включение в комплекс только научно-обоснованных и информативных методик;

найти замену учителя в период повышения квалификации весьма сложно) :

— минимизация материальных затрат на развитие персонала:

— высокий уровень неудовлетворённого спроса на образовательные услуги.

Таким образом, появляется возможность воплотить в жизнь идею непрерывного образования, когда профессиональный рост педагога не заканчивается с окончанием вуза. Каким же образом такие курсы организуются? Набор на курсы институт проводит по заявкам муниципальных органов управления образованием. Такие курсы включают очные сессии и самостоятельную работу слушателей непосредственно в образовательных учреждениях в межсессионный период, поэтому они не ограничиваются семьюдесятью двумя часами аудиторных занятий. Процесс формирования ИКТ-компетентности начинается с диагностики. В результате слушатель получает информацию о собственном уровне подготовки. Следующий этап — выбор спецкурсов, перечень которых составляет образовательную программу. Кроме того, поскольку обучение носит продлённый характер, слушатель консультируется с преподавателями в межсессионный период и после завершения обучения. Обычно оно завершается защитой проекта, подготовленного слушателем. Учебный процесс также включает следующие виды занятий:

— вводная и итоговая консультация;

— самостоятельное изучение дисциплины, выполнение домашних работ с использованием ИКТ;

— очная консультация по разделу дисциплины; — консультации по выполнению практических занятий:

- курсовая работа;
- промежуточное и итоговое тестирование;
- итоговая аттестация зачёт.

Эксперимент показал, что технология повышения квалификации с применением дистанционных форм позволяет не только повысить профессионализм педагога, но и способствует ре- $\frac{1}{10}$ ению таких социальных проблем, как повышение общеобразовательного уровня населения; более полное удовлетворение индивидуальных образовательных потребностей педагогических кадров; подготовка их к деятельности в условиях реализации приоритетных направлений развития образования. Такая технология формирует у педагога навыки поиска необходимых материалов, позволяет ему использовать разнообразные информационные

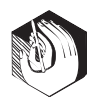

ресурсы для совершенствования своей профессиональной деятельности.

На протяжении последних лет Рязанский областной институт развития образования развивает концепцию открытого образования, создавая для её реализации соответствующую инфраструктуру — кафедры, научно-исследовательские лаборатории, центры, научно-методический и учебно-методический отделы, библиотеку, медиатеку и организационно-методическое обеспечение (комплекты учебных пособий, методические рекомендации, дидактические материалы, задания для самостоятельной работы, дистанционные консультации, компьютерное сопровождение курсов и др.).

В РИРО разработана технология распределённого сетевого обучения, позволяющая внедрить сетевые технологии в регионе. В рамках института доступ к учебно-методическим материалам возможен по локальной сети. Во время самостоятельной работы с использованием удалённого доступа слушатели подключаются к образовательному серверу института через модем.

Учебно-методические материалы по дистанционному консультированию, разработанные в РИРО, размещены как на сервере РИРО, так и на образовательном портале Рязанской области (www.shkola-ryazan.ru).

Опыт РИРО по формированию ИКТ-компетентности педагогических кадров позволил выделить основные проблемы использования сетевых технологий в регионе: недостаточная развитость сети телекоммуникаций; небольшое число провайдеров и, как следствие, завышение цен на интернет-услуги; сложность учёта нагрузки преподавателей и большой объём подготовительной работы.

Вместе с этим, несмотря на имеющиеся трудности, слушатели, в частности педагогические работники Захаровского и Ермишинского районов Рязанской области, средних общеобразовательных школ № 7, № 8, № 46, № 47, лицея № 4 г. Рязани, повысившие свою квалификацию, достаточно высоко оценивают курсы, проведённые преподавателями РИРО с использованием дистанционных технологий. Они отмечают значение кейс-технологий в процессе повышения квалификации, возможность совместного творчества при подготовке и защите проектов, большой объём практической работы, что способствует формированию навыков использования ИКТ в профессиональной деятельности.

• возможность работы со всеми участниками образовательного процесса - школьниками, родителями, учителями;

- подробное методическое сопровождение всех тестов;
- простота и удобство работы;

• представление не только результатов обследования, но и результатов их интерпретации;

• удобство хранения и извлечения информации: возможность статистической обработки данных.

С целью оказания психологической помоши в обучении и решении личностных проблем ежедневно психологами ведётся приём учащихся и родителей.

# Гимназия как базовый межшкольный МЕТОДИЧЕСКИЙ ЦЕНТР Г. ТОЛЬЯТТИ

Высокий уровень информационного обеспечения позволил МОУ гимназии № 77 в октябре 2006 года пройти все критерии отбора и вступить в проект «Информатизация системы образования» (ИСО) на территории городского округа Тольятти и стать базовым межшкольным методическим центром (БММЦ).

Основной целью проекта стала модернизация муниципальной методической службы на базе системы межшкольных методических центров (MMLI) для комплексного и систематического использования информационных и коммуникационных технологий в муниципальной системе образования (рис. 1).

#### Система межшкольных методических центров

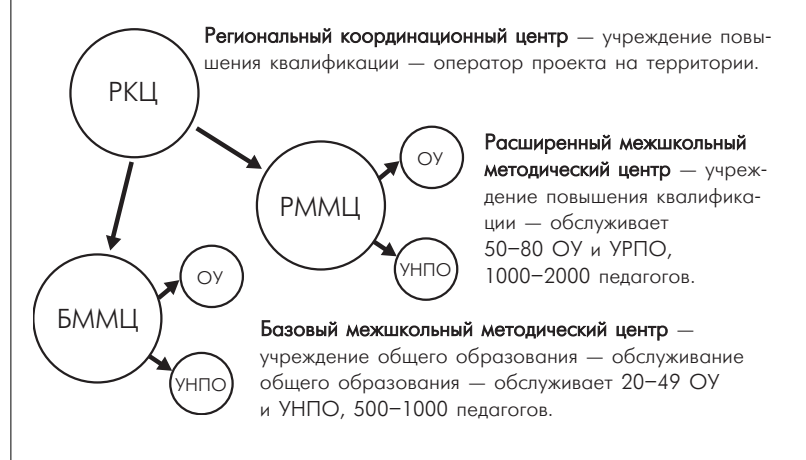

#### Рис. 1. Система межшкольных методических центров

Система ММЦ решает следующие задачи:

• создание и развитие единой образовательной информационной среды в сфере образования;

• развитие и использование новых информационных технологий в системе общего образования;

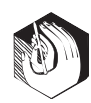

• содействие профессиональному развитию педагогов в области информационных и коммуникативных технологий (ИКТ), организация повышения квалификации педагогических работников;

● накопление и распространение опыта использования ИКТ в образовательных учреждениях;

● поддержка сетевого сообщества (ассоциации) учителей, участвующих в информатизации образования (в т.ч. через Интернет);

● осуществление анализа состояния процессов информатизации в муниципальной системе образования; организация контроля за эффективным использованием компьютерной и телекоммуникационной техники муниципальными учреждениями образования;

● реализация программ дополнительного образования для школьников

и дополнительного профессионального образования для педагогов, предусматривающих освоение информационнокоммуникационных технологий, в том числе с использованием дистанционных форм обучения.

Таким образом, основой образовательной системы является высококачественная и высокотехнологичная информационно-образовательная среда, создание и развитие которой — технически сложная и дорогостоящая задача. Но именно её решение позволит системе образования коренным образом модернизировать свой технологический базис, перейти к образовательной информационной технологии в широком смысле этого слова и осуществить прорыв к открытой образовательной системе, отвечающей современным требованиям НП

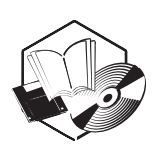

# В ЭЛЕКТРОННОЙ ВЕРСИИ ЖУРНАЛА

## Формирование модального компонента речи учашихся

Анатолий Устинов, учитель русского языка МОУ СОШ № 38 г. Анапы, кандидат педагогических наук

Развитие модального компонента речи учащихся, по мнению автора, усилит стилистический аспект обучения русскому языку, поскольку для школьной практики важно не только знание набора единиц, но и правил их употребления, оценки их функций в речи. Тем самым усилится и коммуникативная направленность обучения.

Изучение средств языковой модальности позволит объединить образовательные аспекты в содержании обучения, так как мало познакомить учащихся с этими средствами, необходимо ещё воспитать естественность сопереживаний, сочувствия, сопричастности с чувствами, настроениями и переживаниями автора и слушателя.